1. Actividad curricular

# 1.1. Indique la denominación de la actividad curricular.

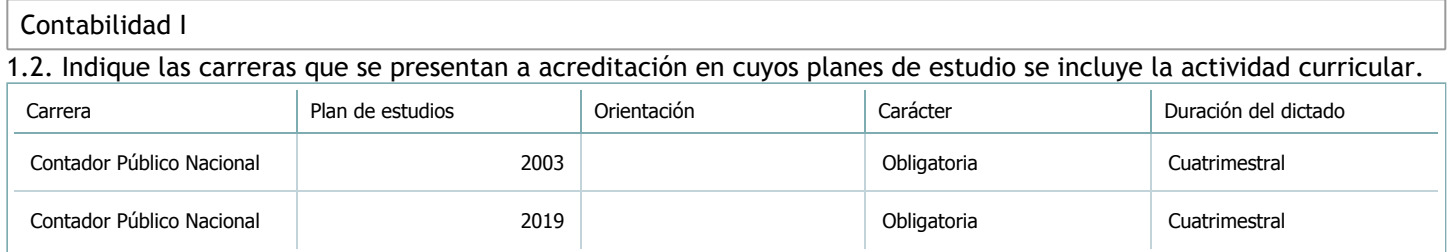

# 1.3. Laboratorios vinculados a la actividad curricular. (Ver ficha del [ítem seleccionado](javascript:__doPostBack())

Laboratorio

No hay información disponible.

2. Programa analítico

2.1. Seleccione del listado de anexos de cada carrera relacionada el o los que correspondan al programa analítico de la actividad curricular.

En el caso de Espacio Final de Integración (PPS) vincular también el reglamento o normativa que lo regula.

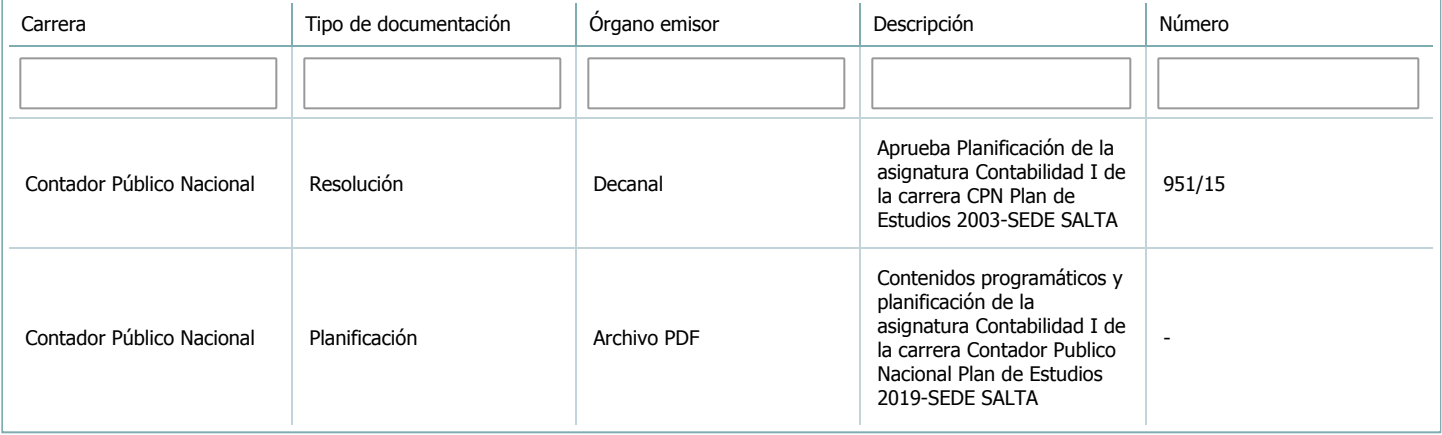

3. Clasificación y carga horaria

**Seleccione cada plan de estudios** a los que la actividad curricular esté vinculada de la lista desplegable y complete la información solicitada **por cada uno de ellos**. Una vez finalizada la carga, **haga clic en Guardar antes de seleccionar otro ítem en la lista**.

El listado se obtiene a partir de la información completada en el [Punto](https://global.coneau.gob.ar/coneauglobal/atenea/carreras/instructivos/unidad-academica/fichas/abm-p1.aspx) 1.2 de esta ficha.

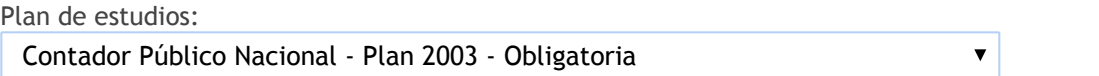

3.1. Carga horaria de la actividad curricular.

3.1.1. Clasifique la actividad curricular en función de sus contenidos según su pertenencia a las distintas áreas temáticas y complete el siguiente cuadro indicando su carga horaria total en horas reloj (no usar horas cátedra). Si la actividad curricular incluye contenidos correspondientes a más de un área, estimar la carga horaria parcial destinada al dictado de contenidos de cada área y, en ese caso, tener presente que la suma de las cargas horarias parciales debe coincidir con la carga horaria total de la actividad curricular.

Si la actividad curricular incluye el dictado de contenidos diferentes de los señalados para estas áreas temáticas en la Resolución Ministerial, indicar la carga horaria destinada a su dictado en Otros contenidos.

**Carga horaria total**

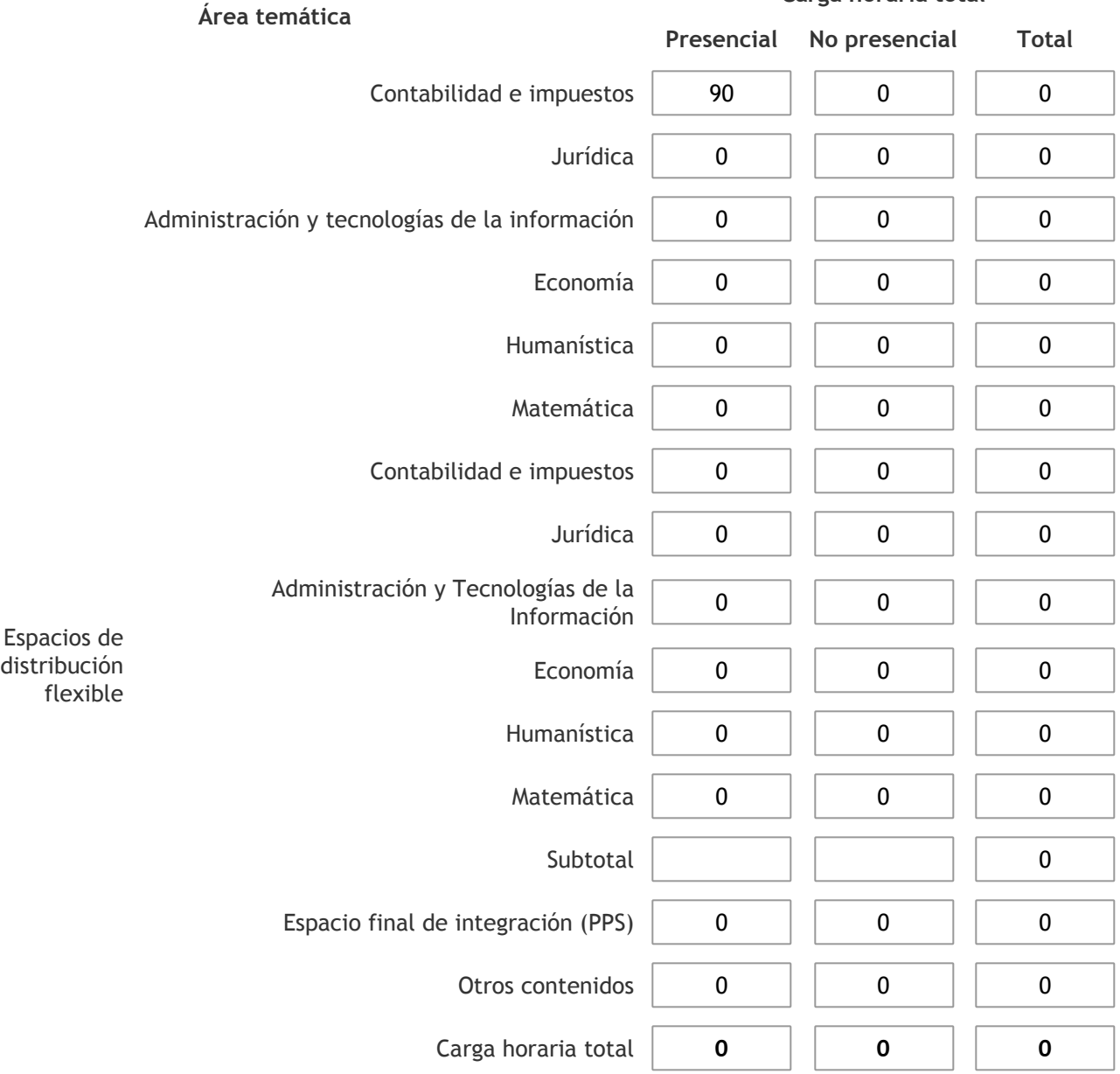

3.1.2. Complete el siguiente cuadro indicando la carga horaria total destinada a las actividades de formación práctica en horas reloj no use horas cátedra), asignándola al área a la cual corresponde la formación o a otros contenidos.

Si las actividades de formación práctica contribuyen a la integración de aspectos teóricos y prácticos de mas de un área, estimar la carga horaria parcial destinada a cada una de ellas; en ese caso, la suma de las cargas horarias parciales debe coincidir con la carga horaria total de formación práctica de la actividad curricular.

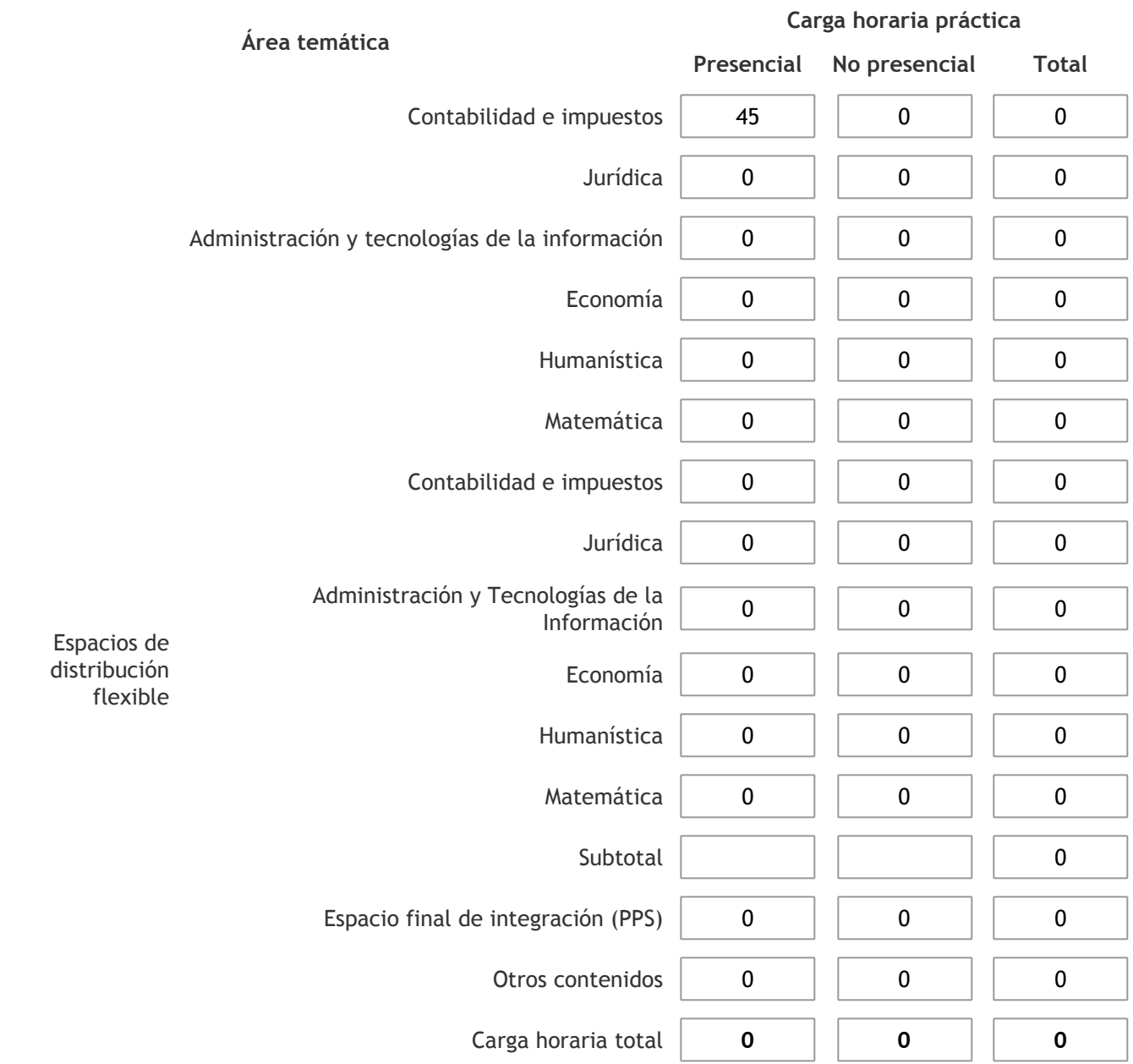

3.1.3. Especifique los ámbitos donde se desarrollan las actividades de formación práctica a las que se hace referencia en el punto anterior (Ejemplo: aulas, seminarios, laboratorios/unidades de enseñanza práctica, campos/experiencias in situ).

Las clases prácticas se dictan en aulas ó anfiteatros, de acuerdo a la disponibilidad y cantidad de alumnos.

3.1.4. Indique en cuál de las siguientes modalidades se realiza la PPS: Pasantías, becas de trabajo o proyectos de investigación aplicada; experiencia laboral equiparable; seminarios de práctica profesional o talleres.

3.2. Indicar la carga horaria semanal dedicada a la actividad curricular y, en particular, a las actividades de formación práctica. Si la actividad curricular no incluye actividades de formación prácticas todas las semanas, estimar el promedio. Las cargas horarias se deben indicar en horas reloj (no usar horas cátedra).

**Presencial No presencial**

Carga horaria semanal total  $\begin{array}{|c|c|c|c|} \hline \end{array}$  6  $\begin{array}{|c|c|c|c|} \hline \end{array}$  0

4. Cátedras

**Tilde la casilla si la actividad curricular se dicta en mas de una cátedra:**

4.1.Complete el siguiente cuadro con la información solicitada de la cátedra en la que se dicta la actividad curricular. **Tilde la casilla si la cátedra se dicta fuera de la unidad académica:**

#### 5. Bibliografía

Complete la información del cuadro para cada cátedra que figura en la lista desplegable. El listado de cátedras se genera automáticamente a partir de la información cargada en el Punto 4 de la ficha de actividades [curriculares.](https://global.coneau.gob.ar/coneauglobal/atenea/carreras/instructivos/unidad-academica/fichas/act-curriculares/abm-p4.aspx)

 $\overline{\textbf{v}}$ 

Cátedra:

Cátedra única

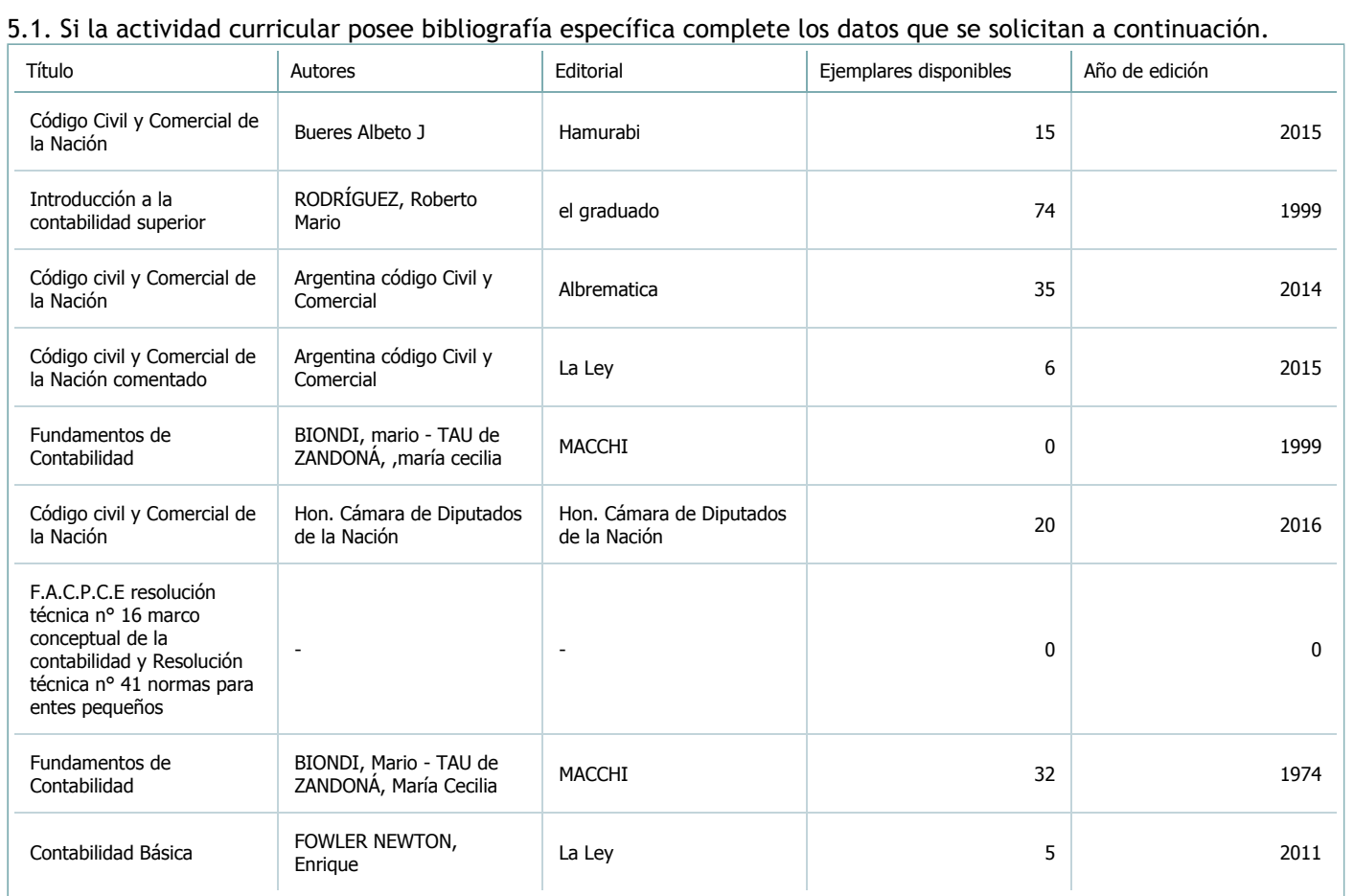

5.2. Si la actividad curricular no se dicta en la Universidad indicar donde se encuentra disponible la bibliografía, señalando la denominación del lugar (Instituto, facultad, Universidad) dirección, localidad y provincia.

La asignatura se dicta en el ámbito de la Univesridad.

6. Equipo docente

Complete la información del punto para cada cátedra que figura en la lista desplegable. El listado de cátedras se genera automáticamente a partir de la información cargada en el Punto 4 de la ficha de actividades [curriculares.](https://global.coneau.gob.ar/coneauglobal/atenea/carreras/instructivos/unidad-academica/fichas/act-curriculares/abm-p4.aspx)

 $\overline{\mathbf{v}}$ 

Cátedra:

Cátedra única

6.1. Responsable a cargo de la actividad curricular.

Seleccione del listado de docentes el nombre y apellido del responsable.

Apellido y nombres: Alanis, Sixto Guillermo

6.2. Profesores y auxiliares graduados.

El listado de profesores de y auxiliares graduados de la actividad curricular se genera automáticamente a partir de las vinculaciones al cuerpo académico.

6.3. Indicar la cantidad de auxiliares no graduados y de otros docentes como profesores terciarios, técnicos, etc. agrupados según su dedicación.

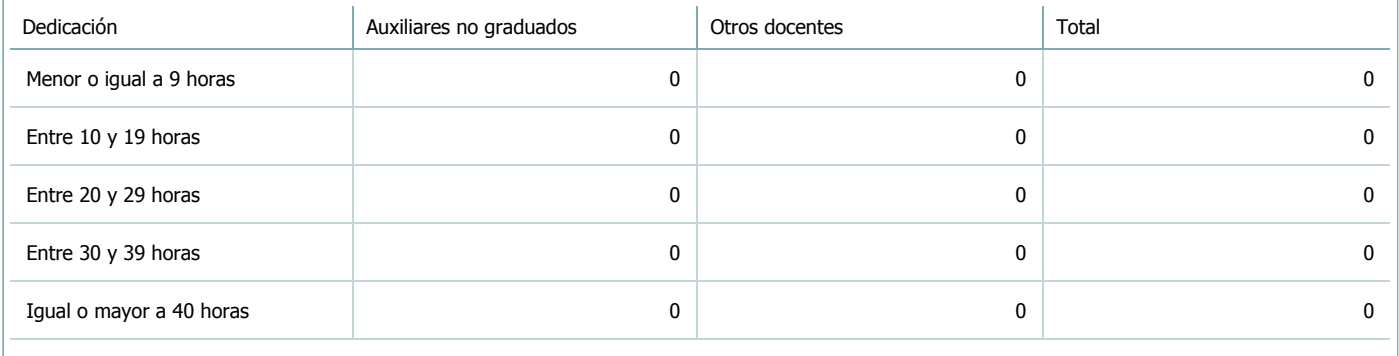

6.4. Indicar la cantidad de auxiliares no graduados y de otros docentes como profesores terciarios, técnicos, etc. agrupados según su designación.

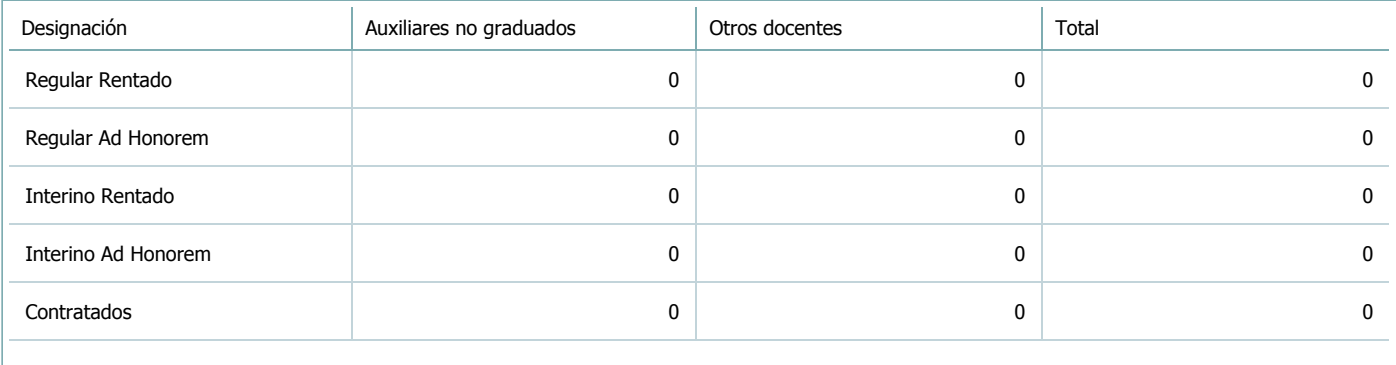

#### 7. Alumnos

Complete la información del cuadro para cada cátedra que figura en la lista desplegable. El listado de cátedras se genera automáticamente a partir de la información cargada en el Punto 4 de la ficha de actividades [curriculares.](https://global.coneau.gob.ar/coneauglobal/atenea/carreras/instructivos/unidad-academica/fichas/act-curriculares/abm-p4.aspx)

Cátedra:

Cátedra única

7.1. Completar el siguiente cuadro con la cantidad total de alumnos que cursaron la actividad curricular en los últimos 8 años.

 $\blacktriangledown$ 

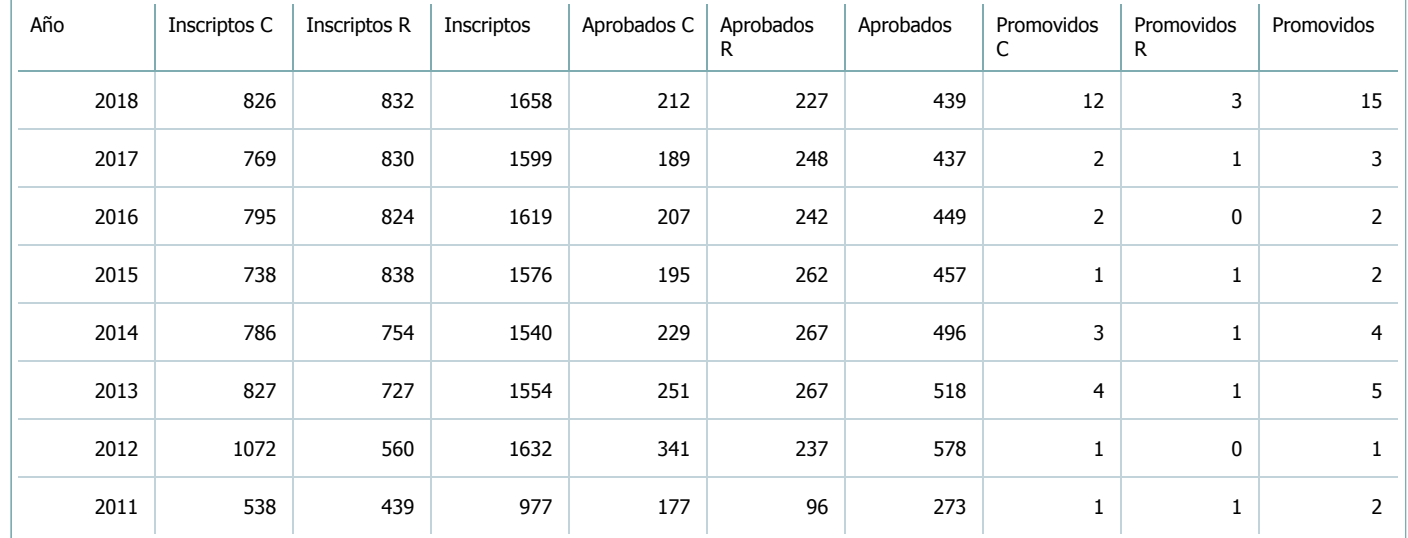

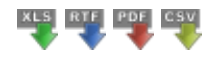

7.2. Completar el siguiente cuadro con la cantidad total de alumnos involucrados en los exámenes finales en los últimos 8 años.

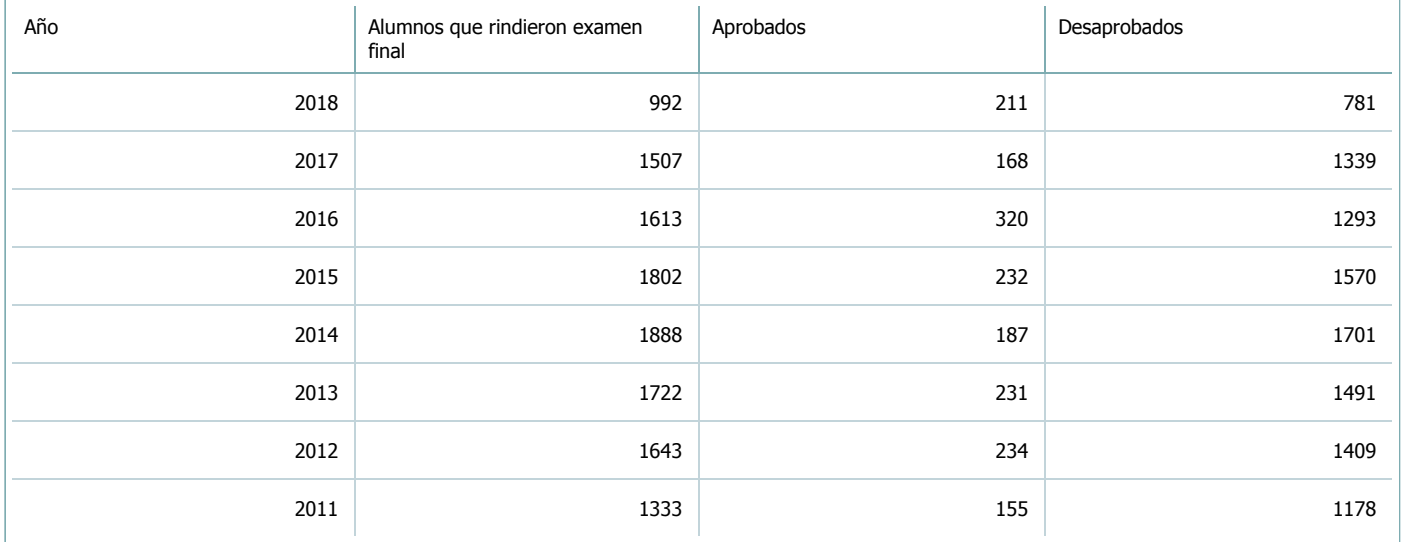

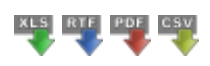

**Alumnos por carrera**

#### Carrera:

Contador Público Nacional (Sede Central Salta)

7.3. Completar el siguiente cuadro con la cantidad total de alumnos que cursaron la actividad curricular para la carrera y el plan de estudios del listado superior en los últimos 8 años.

 $\overline{\blacktriangledown}$ 

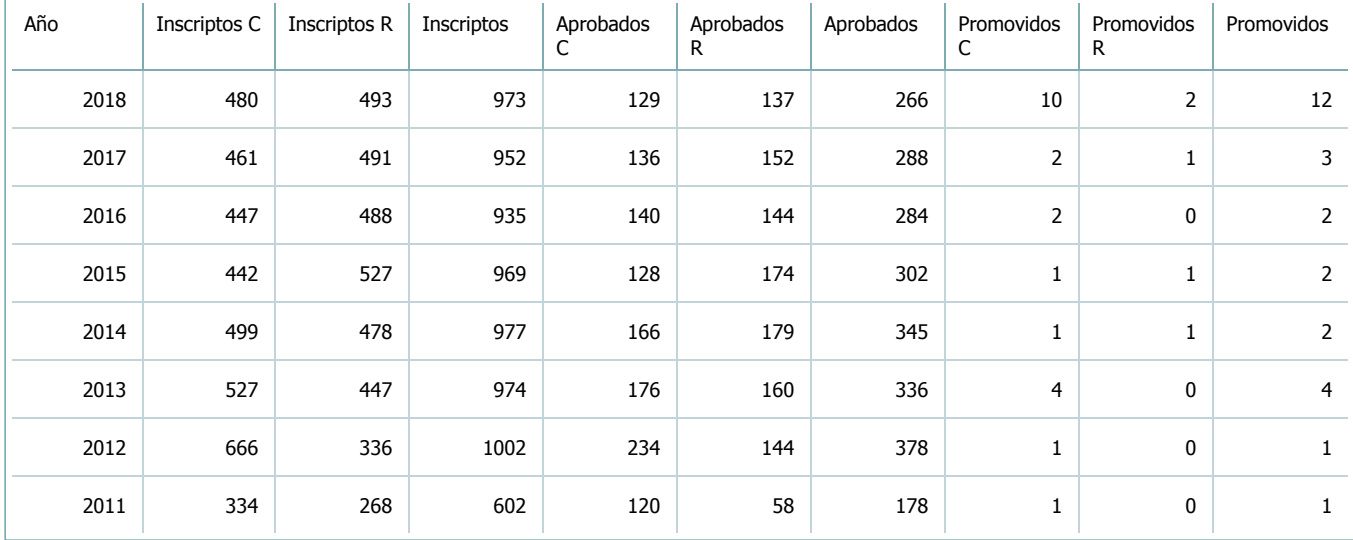

7.4. Completar el siguiente cuadro con la cantidad total de alumnos involucrados en los exámenes finales para la carrera y el plan de estudios del listado superior en los últimos 8 años.

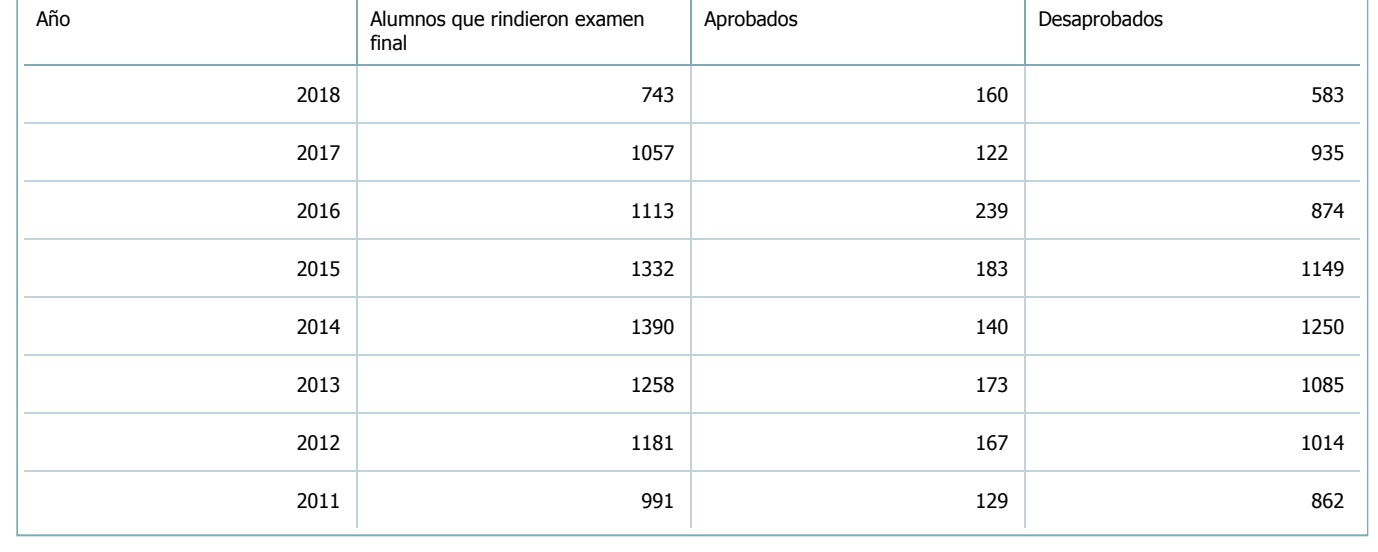

8. Comisiones

Complete la información del punto para cada cátedra que figura en la lista desplegable. El listado de cátedras se genera automáticamente a partir de la información cargada en el Punto 4 de la ficha de actividades [curriculares.](https://global.coneau.gob.ar/coneauglobal/atenea/carreras/instructivos/unidad-academica/fichas/act-curriculares/abm-p4.aspx)

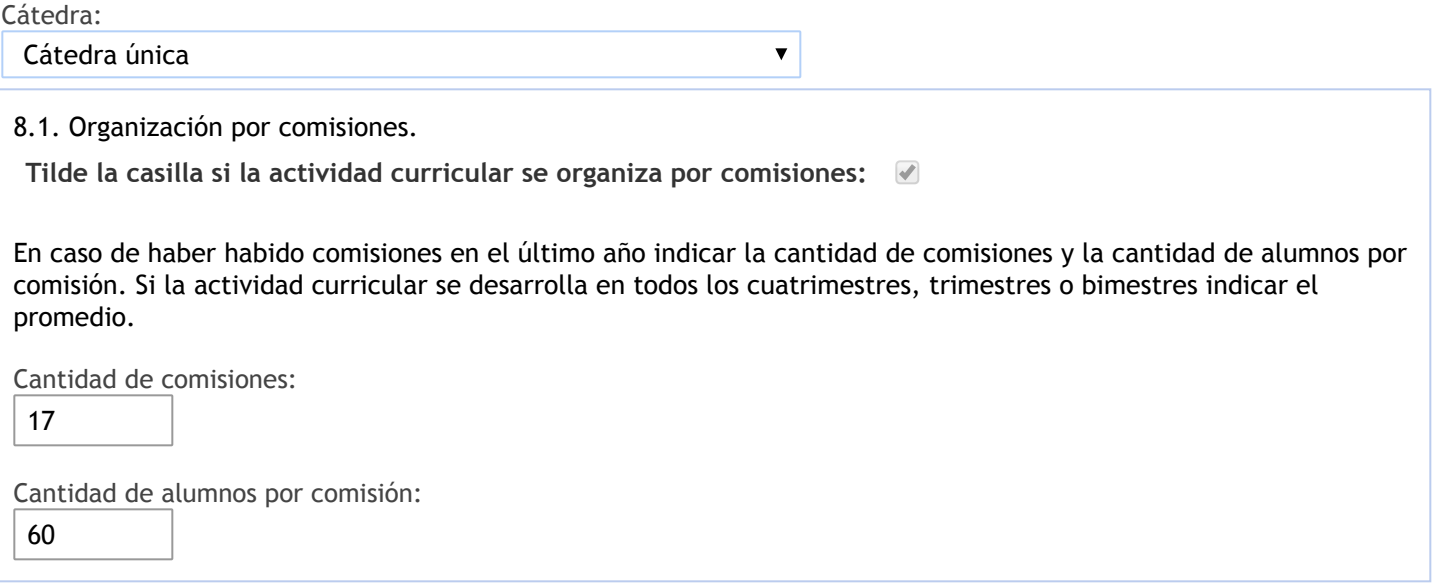

- 9. Modalidad de evaluación (carreras a distancia)
- 9. Modalidad de evaluación (carreras a distancia).
- 9.1. Describa la modalidad de evaluación y requisitos de aprobación y promoción.

9.2. Seleccione el tipo de modalidad de evaluación.

 $\overline{\mathbf{v}}$ 

Presencial

Indique en qué localización se realiza: (Seleccionar)

 $\overline{\mathbf{v}}$ 

#### 10. Autoevaluación

**La siguiente autoevaluación supone al menos una reunión del equipo docente que garantice la participación, la libertad de opinión y la transcripción de eventuales diferencias.**

Complete la información de los siguientes cuadros para cada cátedra que figura en la lista desplegable. El listado de cátedras se genera [automáticamente](https://global.coneau.gob.ar/coneauglobal/atenea/carreras/instructivos/unidad-academica/fichas/act-curriculares/abm-p4.aspx) a partir de la información cargada en el Punto 4 de la ficha de actividades curriculares.

Cátedra:

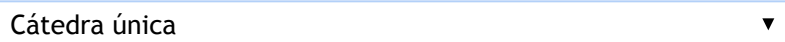

10.1. Analizar y evaluar la suficiencia y adecuación de los ámbitos donde se desarrolla la actividad: aulas, equipamiento didáctico, equipamiento informatico, otros; y su disponibilidad para todos los alumnos.

La Cátedra dispone de 3 (tres) comisiones de clases teóricas y 17 (diecisiete) comisiones de clases prácticas. Para el desarrollo de las clases teóricas se utiliza el mayor anfiteatro de la Universidad con capacidad para 400 estudiantes, dispone y se utiliza proyector, equipo de sonido, pantalla móvil y pizarrón fijo. Todo el equipamiento funciona normalmente y permite el dictado a clases de grupos numerosos de estudiantes. Para el dictado de las clases prácticas se disponen de las aulas asignadas por la Dirección de Alumnos, que tienen una capacidad adecuada de bancos, por cuanto la inscripción a cada comisión se realiza por SIU Guaraní y tiene en cuenta el número máximo de estudiantes que pueden caber en las mismas. Poseen pizarrones fijos y una excelente iluminación natural durante la mayor parte del día.

Se dispone de un box en el 1º piso de la Facultad, con capacidad para todos los integrantes de la cátedra, en donde se desarrollan distintas actividades académicas: reuniones de cátedra, clases de consulta, para consulta de los exámenes parciales y finales rendidos por los estudiantes, reuniones diversas con docentes, autoridades y estudiantes.

10.2. Analizar los datos de inscripción y promoción de los alumnos. Explicar los datos destacados y enunciar causas probables.

Se analiza el porcentaje de estudiantes aprobados sobre el total de alumnos presentes. Se estima que solo el 15 % de los estudiantes que se presentaron a rendir aprueba el examen final. Entre las razones que pueden indicarse como causa del bajo nivel de promoción son:

a) cambio del tiempo de cursado de la materia, que pasó de dictarse anualmente, en el plan de estudios 1985, a cuatrimestral en el plan 2003

b) poca concurrencia a clases de consulta,

c) dificultad en la consulta de material bibliográfico al haber, por los contenidos de la materia, la necesidad de contar con varios libros que permitan la cobertura de los mismos.

10.3. Analizar y evaluar la composición del equipo docente a cargo de la actividad para llevar adelante las funciones de docencia, investigación, extensión y vinculación inherentes a los cargos que han sido designados.

RECURSOS HUMANOS ASIGNADOS A LA CÁTEDRA. COMPOSICIÓN EQUIPO DOCENTE

La cátedra tiene asignados presupuestariamente:

1 (uno) Profesor Titular, Dedicación Exclusiva

1 (uno) Profesor Asociado, Dedicación Semiexclusiva

2 (dos) Profesores Adjuntos, Dedicación Semiexclusiva

8 (ocho) JTP, Dedicación Semiexclusiva

13 (trece) Auxiliares de 1 ° Cat., Semi

2 (dos) Auxiliar de 1 ° Cat., Interino, Semi

2 (dos) Auxiliares de 2 °Categoría, Simple.

10.4. Describir las acciones, reuniones, comisiones en las que participa el equipo docente para trabajar sobre la articulación vertical y horizontal de los contenidos y la formación.

Se han desarrollado reuniones en el Departamento Contable con la participación de las cátedras incluidas en el mismo. Se trabajó en el análisis de los contenidos mínimos de los programas vigentes, su compatibilización con los contenidos indicados en la Resolución. La realización de reuniones de cátedra en forma periódica se trabaja en el diseño de los trabajos prácticos de cada año y permite la mejora continua de dicho material didáctico. La discusión entre el cuerpo docente permite unificar los enfoques técnicos de los temas desarrollados, socializar los nuevos contenidos ante cambios de normativas contables, compartir la experiencia profesional desarrollada en el ámbito privado que promueve el estudio de casos nuevos, compartir la experiencia aúlica que permite el análisis de situaciones que al ser puesta en común brinda otras alternativas de abordaje. Los trabajos prácticos se suben a la plataforma Moodle y a través del foro de consultas permite la interacción con los docentes y estudiantes. Se tiene en cuenta las disposiciones técnicas contables que van surgiendo y su posible influencia en los contenidos programáticos de la materia.

11. Otra información

Complete la información del punto para cada cátedra que figura en la lista desplegable. El listado de cátedras se genera automáticamente a partir de la información cargada en el Punto 4 de la ficha de actividades [curriculares.](https://global.coneau.gob.ar/coneauglobal/atenea/carreras/instructivos/unidad-academica/fichas/act-curriculares/abm-p4.aspx)

Cátedra:

Cátedra única  $\overline{\blacktriangledown}$ 

11.1. Ingrese toda otra información que considere pertinente.

Al momento de solicitar el informe a la cátedra, la misma contaba con 2 alumnos auxiliares, pero se consigna en el punto 6 de esta ficha, sólo uno, ya que al día de la fecha, uno de estos cargos se encuentra vencido.

Maria Cecilia Cardozo

sececo@unsa.edu.ar